## **How to set up a Just Giving Fundraising Page**

Visit<https://www.justgiving.com/> and select **start fundraising**

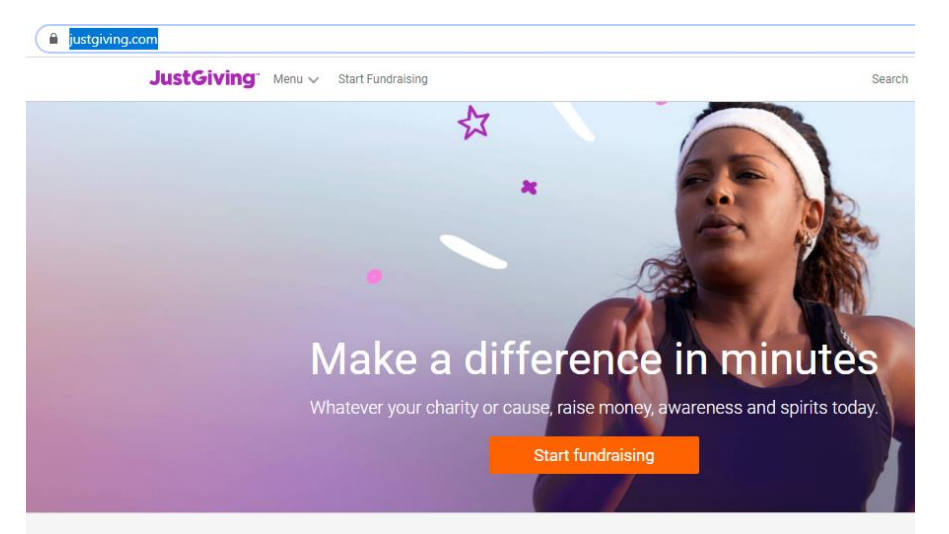

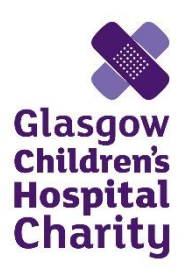

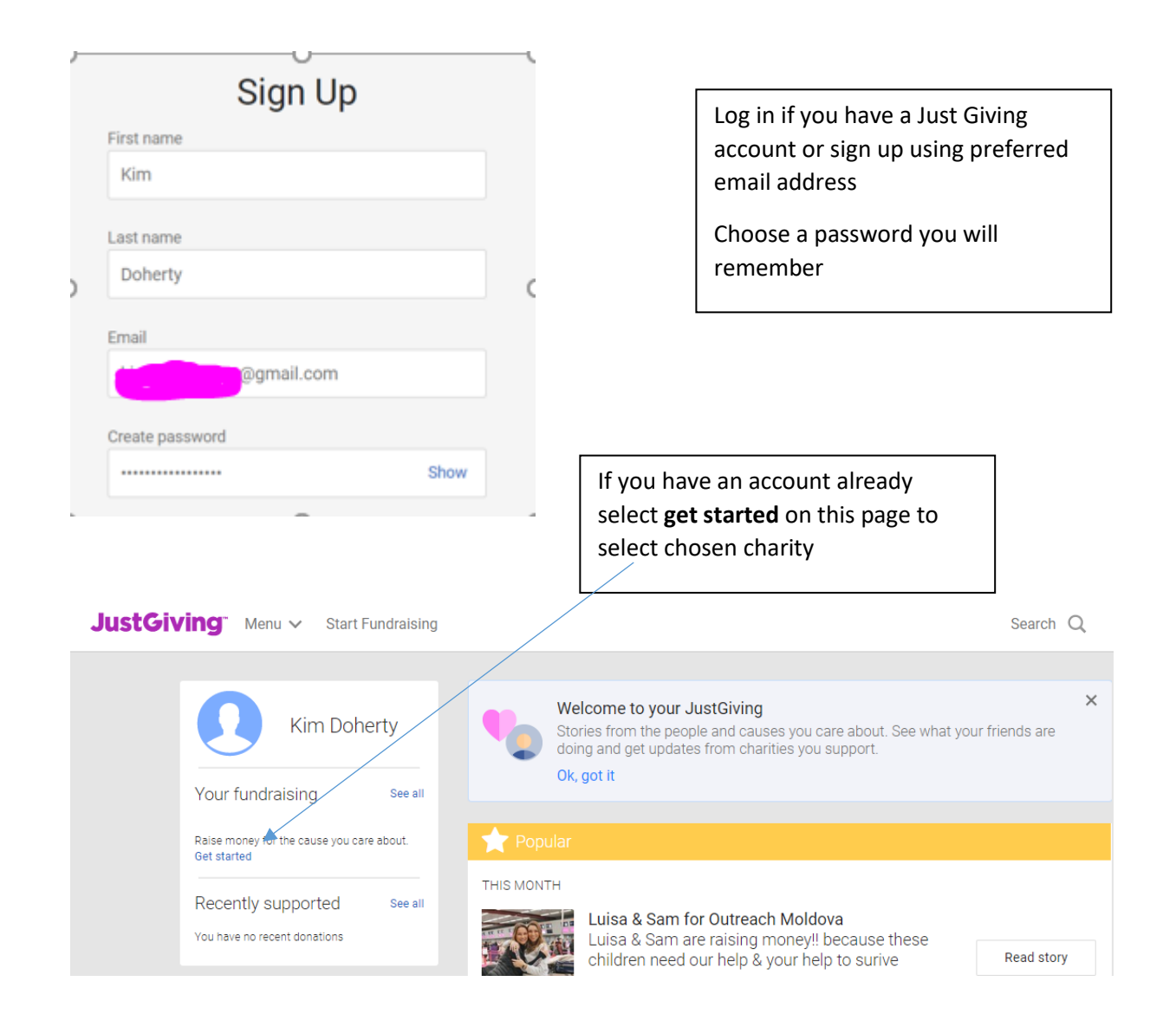

## Or follow steps to start new fundraising page e.g.

Mar Bath Half Marathon 2020

 $\frac{15}{2020}$ 

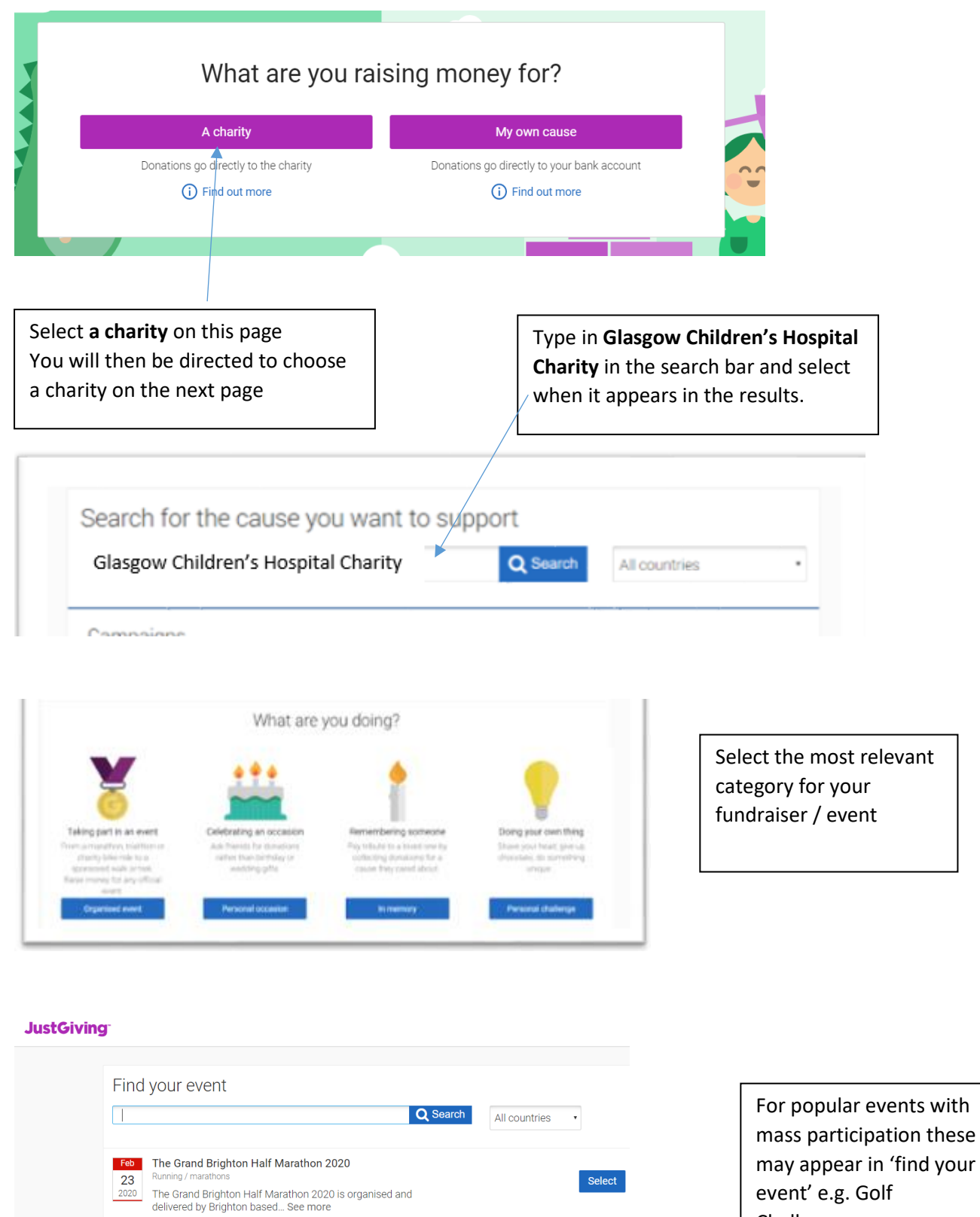

Challenge

Select

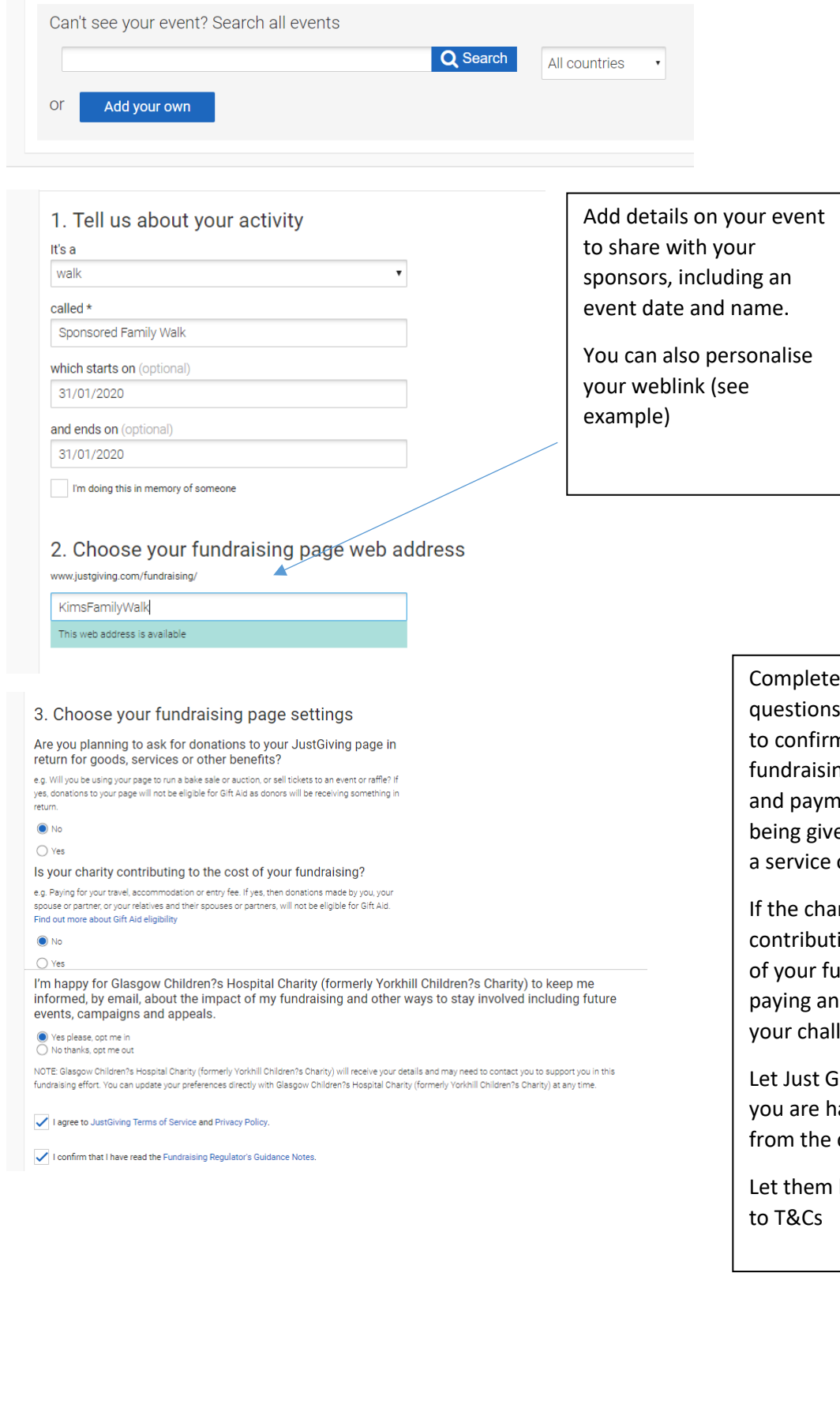

the essential for Just Giving n this is a ng page only, ents are not en in return for or product.

rity is ing to the cost indraising e.g entry fee for

lenge, select yes Giving know if appy to hear charity.

know you agree

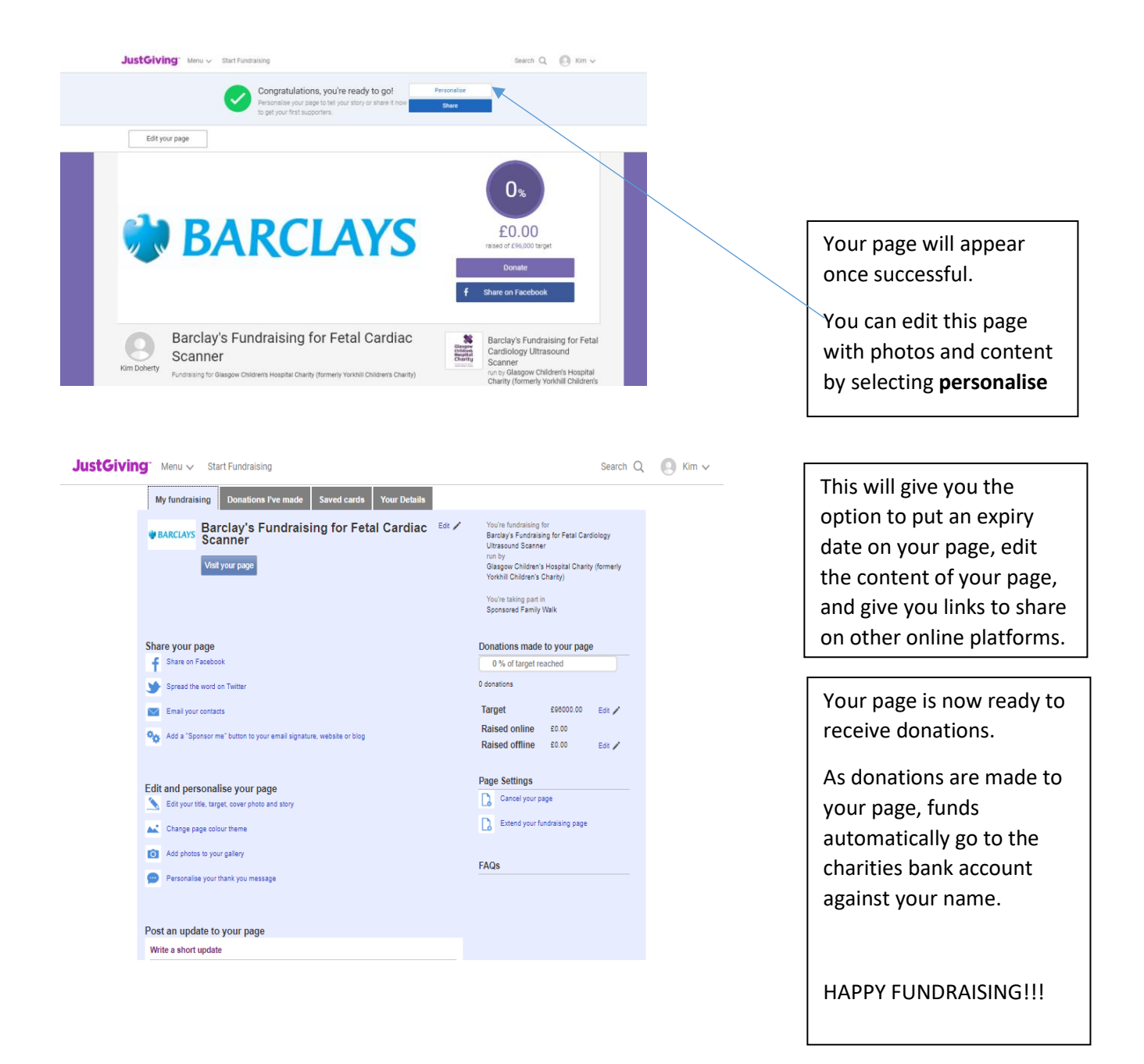

**If you have any questions or need any help setting up your page, please do not hesitate to get in touch.**